# Solution Sheet

#### Gero Walter

Lund University, 15.12.2015

```
######################################################################
# Solutions for exercise sheet on generalized Bayesian inference #
# with sets of conjugate priors for dealing with prior-data conflict #
######################################################################
```
#### Exercise 1

$$
f(p \mid s) \propto f(s \mid p) f(p) \tag{1}
$$

$$
\propto p^s (1-p)^{n-s} p^{\alpha^{(0)}-1} (1-p)^{\beta^{(0)}-1} \tag{2}
$$

$$
= p^{\alpha + s - 1} (1 - p)^{\beta + n - s - 1}
$$
 (3)

which has the form of the Beta distribution Eq. (3) – remember that  $B(\alpha, \beta)$ is just a normalisation constant – with the parameters  $\alpha^{(n)} = \alpha^{(0)} + s$  and  $\beta^{(n)} = \beta^{(0)} + n - s.$ 

#### Exercise 2

From (5), we get  $\alpha^{(0)} = n^{(0)}y^{(0)}$  and  $\beta^{(0)} = n^{(0)} - n^{(0)}y^{(0)}$ . Inserting into (4) on both sides for each equation (for  $(0)$  and  $(n)$  versions of  $\alpha$  and  $\beta$ ), we get

$$
n^{(n)}y^{(n)} = n^{(0)}y^{(0)} + s \tag{4}
$$

$$
n^{(n)} - n^{(n)}y^{(n)} = n^{(0)} - n^{(0)}y^{(0)} + n - s.
$$
 (5)

Inserting the first into the second equation and solving for  $n^{(n)}$ , we get  $n^{(n)} =$  $n^{(0)} + n$ . Dividing the first equation by  $n^{(n)} = n^{(0)} + n$ , we get  $y^{(n)} = \frac{n^{(0)}y^{(0)} + s}{n^{(0)} + n}$  $\frac{\binom{0}{y}}{n^{(0)}+n}$ .

```
# ----------- Exercise 3 -----------
dbetany \leq function(x, n, y, ...){
  dbeta(x, shape1=n*y, shape2=n*(1-y), ...)
}
# with basic plots
xvec \leq seq(0,1, length.out=101)
par(mfrow=c(1,2))plot(xvec, dbetany(x=xvec, n=5, y=0.5), type="l",
     xlab="p", ylab="f(p)", main="n=5, y=0.5", ylim=c(0,3))
plot(xvec, dbetany(x=xvec, n=5, y=0.3), type="l",
     xlab="p", ylab="f(p)", main="n=5, y=0.3", ylim=c(0,3))
# with ggplot2
```
library(ggplot2)

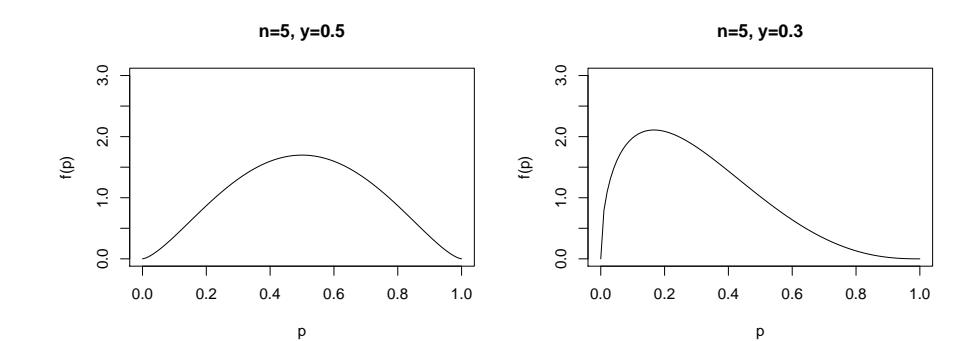

library(gridExtra) p1 <- qplot(xvec, dbetany(x=xvec, n=10, y=0.5), geom="line", xlab="p", ylab="f(p)", main="n=10, y=0.5", ylim=c $(0,3)$ ) p2 <- qplot(xvec, dbetany(x=xvec, n=10, y=0.3), geom="line", xlab="p", ylab="f(p)", main="n=10, y=0.3", ylim= $c(0,3)$ )  $grid.arrayange(p1, p2, nrow=1, ncol=2, width =c(1,1))$ 

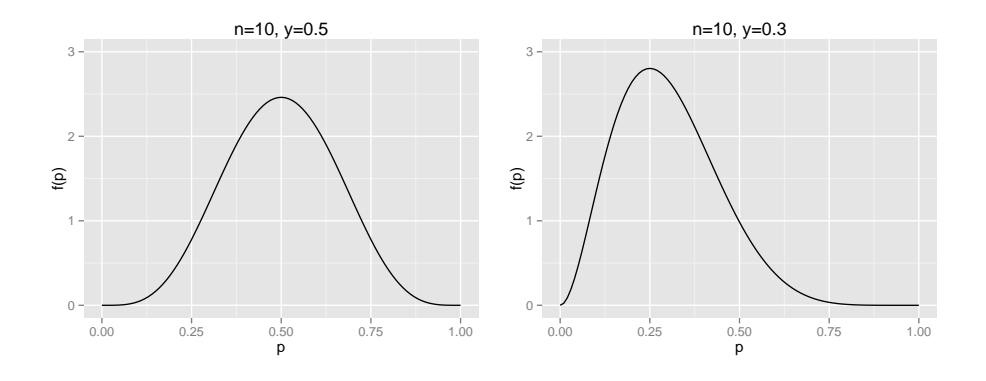

(i) 
$$
n^{(0)} \to 0
$$
:  
\n $y^{(n)} \to \frac{s}{n}$ , the ML estimate;  
\n $Var(p \mid s) \to \frac{\frac{s}{n}(1-\frac{s}{n})}{n+1}$  so increases disregarding the enumerator.  
\nAn informative prior will decrease posterior variance!

- (ii)  $n^{(0)} \to \infty$ :  $y^{(n)} \to y^{(0)}$ , data is ignored with infinitely strong prior;  $\text{Var}(p \mid s) \to 0$ , the posterior contracts on  $y^{(0)}$ .
- (iii)  $n \to \infty$  when  $s/n = \text{const.}$  $y^{(n)} \to \frac{s}{n}$ , the ML estimate;  $\text{Var}(p \mid s) \to 0$ , the posterior contracts on  $\frac{s}{n}$ .

### Exercise 5

$$
f(\theta \mid \bm{x}) \propto f(\bm{x} \mid \theta) f(\theta) \tag{6}
$$

$$
\propto \exp\left\{\psi \cdot \tau(\boldsymbol{x}) - n\mathbf{b}(\psi)\right\} \exp\left\{n^{(0)}\left[y^{(0)} \cdot \psi - \mathbf{b}(\psi)\right]\right\} \tag{7}
$$

$$
= \exp \left\{ \left( n^{(0)} y^{(0)} + \tau(\boldsymbol{x}) \right) \psi - (n^{(0)} + n) \mathbf{b}(\psi) \right\}
$$
(8)

$$
= \exp\left\{ (n^{(0)} + n) \left[ \frac{n^{(0)}y^{(0)} + \tau(\mathbf{x})}{n^{(0)} + n} \psi - \mathbf{b} \right] \right\}
$$
(9)

$$
= \exp\left\{ n^{(n)} \left[ y^{(n)} \cdot \psi - \mathbf{b}(\psi) \right] \right\}.
$$
 (10)

## Exercise 6

(individual)

```
nn <- function(n0, n)
 n0 + n
yn \leftarrow function(n0, y0, s, n)(n0*y0 + s)/(n0 + n)xvec \leq seq(0,1, length.out=101)
prio1 \leftarrow dbetany(x=xvec, n=8, y=0.75)
post1 \leftarrow dbetany(x=xvec, n=nn(n0=8, n=16),
                  y=yn(n0=8, y0=0.75, s=12, n=16))
post2 <- dbetany(x=xvec, n=nn(n0=8, n=16),
                 y=yn(n0=8, y0=0.75, s=0, n=16))
# with basic plots
plot(xvec, prio1, type="l", xlab="p", ylab="f(p)",
     ylim=c(0,max(c(prio1, post1, post2))))
lines(xvec, post1, lty=2)
lines(xvec, post2, lty=3)
legend(x=0.5, y=3.5, lty=1:3, xjust=0.5, yjust=0.5,
       c("prior", "posterior 1", "posterior 2"))
```
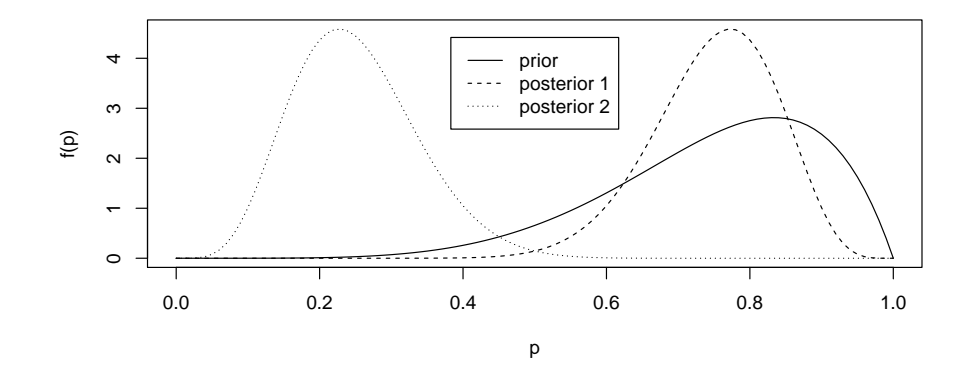

```
# with ggplot2
library(reshape2)
df1 <- data.frame(p=xvec, "prior"=prio1,
                   "posterior1"=post1, "posterior2"=post2)
df1 \leftarrow melt(df1, "p")
bottomlegend <- theme(legend.position = "bottom",
                       legend.direction = "horizontal",
```

```
legend.title = element_blank())
ggplot(df1, aes(x=p, y=value, group=variable, linetype=variable)) +
 geom_line() + bottomlegend + ylab("f(p)")
```
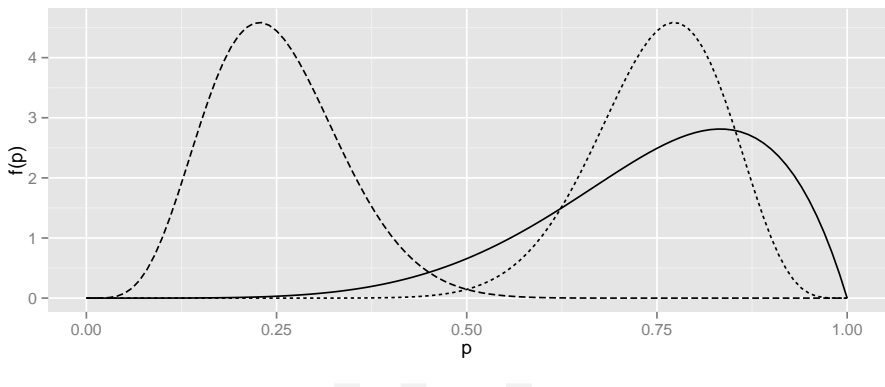

- prior ---- posterior1 --- posterior2

```
# ----------- Exercise 8 -----------
# installing the luck package
#install.packages("TeachingDemos")
#luckpath <- "http://download.r-forge.r-project.org/src/contrib/luck_0.9.tar.gz"
#install.packages(luckpath, repos = NULL, type = "source")
library(luck)
## Loading required package: TeachingDemos
##
## Attaching package: 'luck'
##
## Das folgende Objekt ist maskiert 'package:utils':
##
## data
# (i)
data1 <- LuckModelData(n=8, tau=6)
luck1 <- LuckModel(n0=c(4,8), y0=c(0.7, 0.8), data=data1)
luck1
## generalized iLUCK model with prior parameter set:
\## lower n0 = 4 upper n0 = 8
## lower y0 = 0.7 upper y0 = 0.8## giving a main parameter prior imprecision of 0.1
## and data object with sample statistic tau(x) = 6 and sample size n = 8
```

```
data2 <- LuckModelData(n=8, tau=0)
luck2 <- LuckModel(n0=c(4,8), y0=c(0.7, 0.8), data=data2)
luck2
## generalized iLUCK model with prior parameter set:
\## lower n0 = 4 upper n0 = 8
## lower y0 = 0.7 upper y0 = 0.8
## giving a main parameter prior imprecision of 0.1
## and data object with sample statistic tau(x) = 0 and sample size n = 8# you can access the object slots with functions of the same name
y0(luck2)
## lower upper
## [1,] 0.7 0.8
n0(luck2)
## lower upper
## [1,] 4 8
data(luck2)
## data object with sample statistic tau(x) = 0 and sample size n = 8tau(data2)
## tau
## 0
n(data2)
## n
## 8
# (ii)#?luck::plot
plot(luck1) # the luck package plots in basic plots only
```
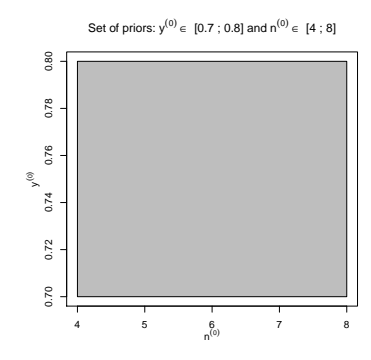

plot(luck1, control=controlList(posterior=TRUE))

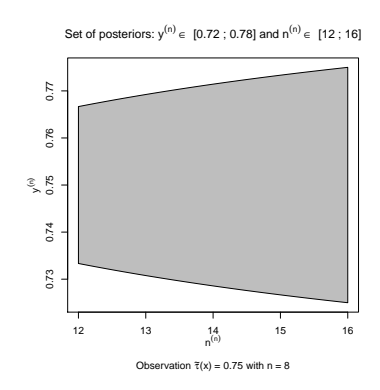

```
# prior and both posterior sets in one plot
plot(luck1, xlim=c(4,16), ylim=c(0,1))
plot(luck1, add=TRUE, control=controlList(posterior=T, annotate=F))
plot(luck2, add=TRUE, control=controlList(posterior=T, annotate=F))
```
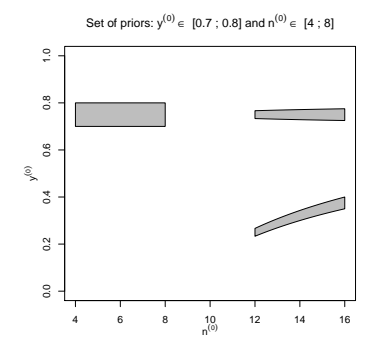

# there is an option to display the y values for the four corners # of the set; you might need to set xlim to make them visible plot(luck2, xlim=c(11,17),

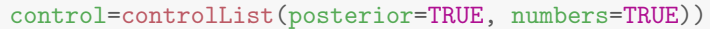

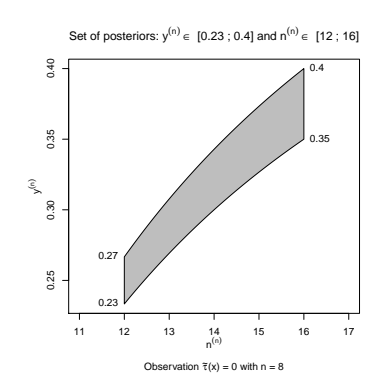

```
# using some other options in controlList()
plot(luck2, xlim=c(11,17),
     control=controlList(posterior=TRUE, numbers=TRUE, rDigits=3,
                         polygonCol=rgb(r=0, g=0, b=1, alpha=0.5),
                         borderCol="blue", rectangle=TRUE))
```
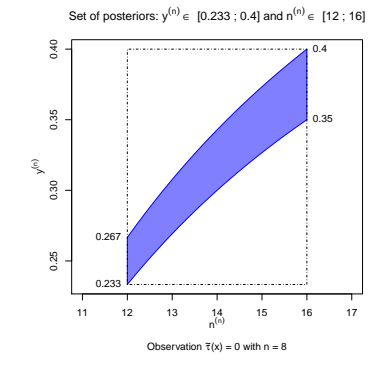

#### Exercise 9

 $\tau(x)$  does not appear in (23); for any sample of size n, the prior imprecision decreases by the factor  $\frac{n^{(0)}}{n^{(0)}+1}$  $\frac{n^{(0)}}{n^{(0)}+n}!$ 

### Exercise 10

The cases  $\tilde{\tau}(\boldsymbol{x}) < y^{(0)}$  and  $\tilde{\tau}(\boldsymbol{x}) > \overline{y}^{(0)}$  correspond to prior-data conflict; in both cases  $\underline{n}^{(0)}$  is used to calculated the extreme value of  $y^{(n)}$  closer to  $\tilde{\tau}(\boldsymbol{x})$ , while  $\overline{n}^{(0)}$  is used to calculated the other extreme of  $y^{(n)}$ . The 'banana shape' shows this as well, one extreme is found at the left side corners of  $\Pi^{(n)}$ , the other on the right side corners of  $\Pi^{(n)}$ .

#### Exercise 11

When  $\tilde{\tau}(\boldsymbol{x}) \in [y^{(0)}, \overline{y}^{(0)}]$ , then both  $y^{(n)}$  and  $\overline{y}^{(n)}$  are calculated with  $\overline{n}^{(0)}$ ; both extremes are found on the right side corners of  $\Pi^{(n)}$ .

```
# ----------- Exercise 12 -----------
# different ways to create a ScaledNormalData object
data3 <- ScaledNormalData(data1) # from a plain LuckModelData object
data3
## ScaledNormalData object containing a mean of 0.75 for sample size 8 .
data4 <- ScaledNormalData(mean=3, n=10) # with mean and sample size
data4
## ScaledNormalData object containing a mean of 3 for sample size 10 .
data5 \leq ScaledNormalData(rnorm(10)) # with a vector of observations
data5
## ScaledNormalData object containing data of sample size 10
## with mean -0.6737432 and variance 0.4461565 .
data6 <- ScaledNormalData(mean=3, n=10, sim=TRUE) # simulating according to
data6 # mean and sample size
## ScaledNormalData object containing data of sample size 10
## with mean 2.844176 and variance 0.8792738 .
# two ways to create a ScaledNormalLuckModel object
luck3 <- ScaledNormalLuckModel(luck1) # from a plain LuckModel object
luck3
## generalized iLUCK model for inference from scaled normal data
## with prior parameter set:
\## lower n0 = 4 upper n0 = 8
## lower y0 = 0.7 upper y0 = 0.8## giving a main parameter prior imprecision of 0.1
## corresponding to a set of normal priors
## with means in [ 0.7 ; 0.8 ] and variances in [ 0.125 ; 0.25 ]
## and ScaledNormalData object containing a mean of 0.75 for sample size 8 .
```

```
luck4 <- ScaledNormalLuckModel(n0=c(4,8), y0=c(3,4), data=data4)
luck4 # by supplying n0 and y0
## generalized iLUCK model for inference from scaled normal data
## with prior parameter set:
\## lower n0 = 4 upper n0 = 8
## lower y0 = 3 upper y0 = 4## giving a main parameter prior imprecision of 1
## corresponding to a set of normal priors
## with means in [ 3 ; 4 ] and variances in [ 0.125 ; 0.25 ]
## and ScaledNormalData object containing a mean of 3 for sample size 10 .
```

```
# prior and posterior parameter sets
```

```
plot(luck4, xlim=c(4,20), ylim=c(2,5), control=controlList(numbers=T))
plot(luck4, control=controlList(posterior=T, annotate=F, numbers=T),
     add=TRUE)
```
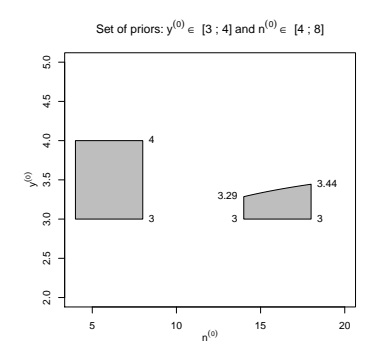

```
# prior and posterior sets of cdfs
#?luck::cdfplot
cdfplot(luck4)
cdfplot(luck4, control=controlList(posterior=TRUE))
```
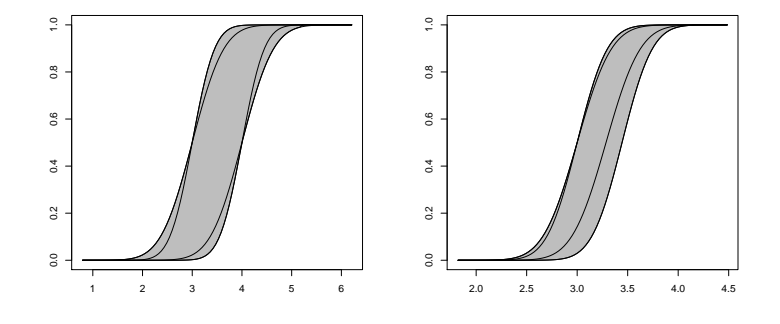

```
# scaled normal LuckModel with prior-data conflict
luck5 <- luck4
data(luck5) <- ScaledNormalData(mean=8, n=10)
cdfplot(luck5, xlim=c(1,8))
cdfplot(luck5, xlim=c(1,8), control=controlList(posterior=TRUE))
```
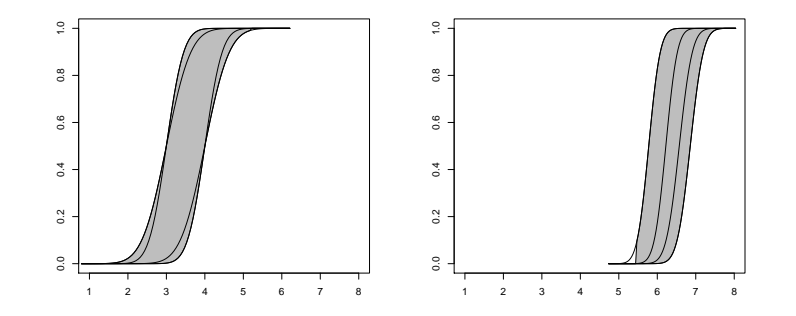

```
# ----------- Exercise 13 -----------
#?unionHdi
                # outputs a list containing the interval bounds
unionHdi(luck4) # and the parameters which produce the bounds
## $borders
## [1] 2.020018 4.979982
##
## $lowpars
## $lowpars$n
##
## 4
##
## $lowpars$y
## lower
## 3
##
##
## $upppars
## $upppars$n
##
## 4
##
## $upppars$y
```

```
## upper
## 4
# prior highest density interval and interval length
unionHdi(luck4)$borders
## [1] 2.020018 4.979982
diff(unionHdi(luck4)$borders)
## [1] 2.959964
# posterior highest density interval and interval length
# no prior-data conflict: much shorter
unionHdi(luck4, posterior=TRUE)$borders
## [1] 2.476178 3.906412
diff(unionHdi(luck4, posterior=TRUE)$borders)
## [1] 1.430235
# prior-data conflict: less shorter, reflecting prior-data conflict
unionHdi(luck5, posterior=TRUE)$borders
## [1] 5.315810 7.380965
diff(unionHdi(luck5, posterior=TRUE)$borders)
## [1] 2.065155
# prior and posterior sets of cdfs with highest density intervals
cdfplot(luck4, main="Set of prior cdfs", xlim=c(1,6))
lines(unionHdi(luck4)$borders, rep(-0.02,2), lwd=3, lend=2)
cdfplot(luck4, control=controlList(posterior=TRUE),
        main="Set of posterior cdfs", xlim=c(1,6))
lines(unionHdi(luck4, posterior=TRUE)$borders, rep(-0.02,2), lwd=3, lend=2)
```
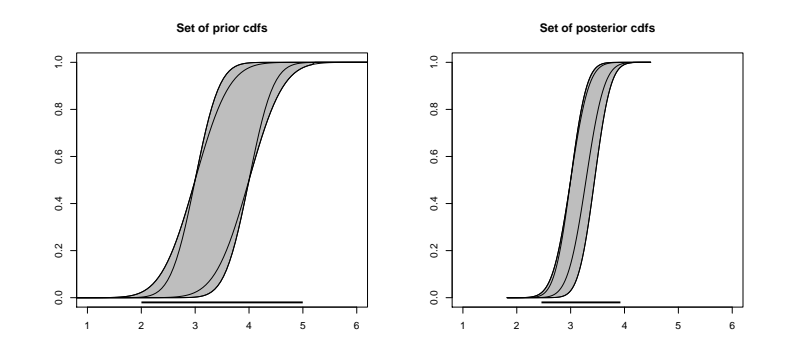

Exercise 14 (individual)